# **Unsere Diktiersoftware-Lösungen in der Übersicht – Cloud**

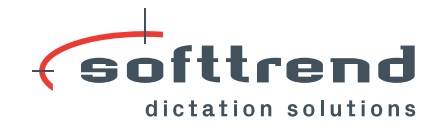

Softtrend® **Professional**<br>Local Plus Cloud

ofttren

**Softtrend® Professional Local Plus Cloud**

### **Am Einzelarbeitsplatz diktieren**

Sie diktieren mit Spracherkennung direkt in die Zielanwendung (z. B. in Word, Outlook® oder Kundenverwaltung) und der Text erscheint sofort am Bildschirm. Die Korrektur nehmen Sie während des Diktats selber vor.

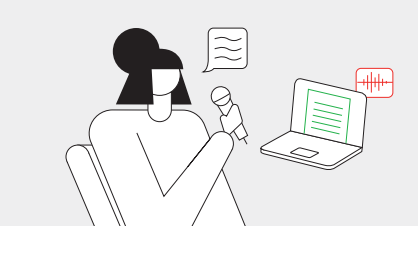

# **Softtrend® Professional Net Plus Cloud**

### **Im Netzwerk diktieren**

Sie diktieren mit Spracherkennung direkt in die Zielanwendung (z. B. in Word, Outlook® oder Kundenverwaltung) und der Text erscheint sofort am Bildschirm. Die Korrektur nehmen Sie während des Diktats selber vor. Alle Autorinnen und Autoren Ihres Netzwerks lernen beim Diktat gemeinsam und tauschen automatisch neue und gelöschte Wörter und Befehle aus.

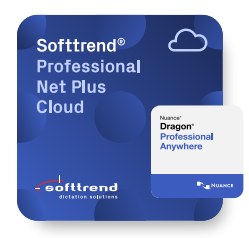

Softtrend® Professional **Net Workflow** Cloud

**Softtrend** 

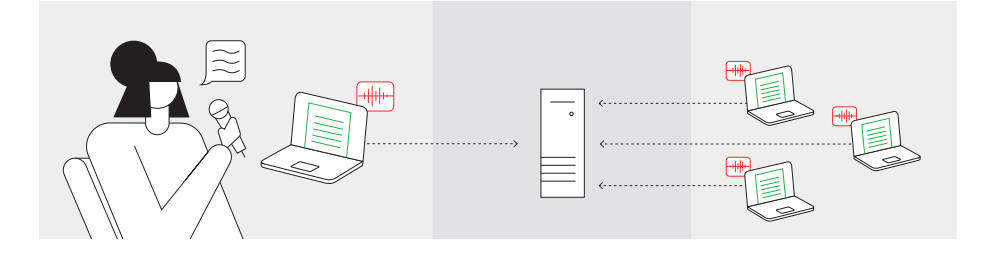

## **Softtrend® Professional Net Workflow Cloud**

### **Im Netzwerk diktieren mit delegierter Korrektur**

Sie diktieren mit Spracherkennung direkt in die Zielanwendung (z. B. in Word, Outlook® oder Kundenverwaltung) und der Text erscheint sofort am Bildschirm. Die Korrektur nehmen Sie während des Diktats selber vor oder Ihre Assistenz korrigiert das Diktat (Text mit Stimme), verbessert Ihr Sprecherprofil und verarbeitet es weiter.

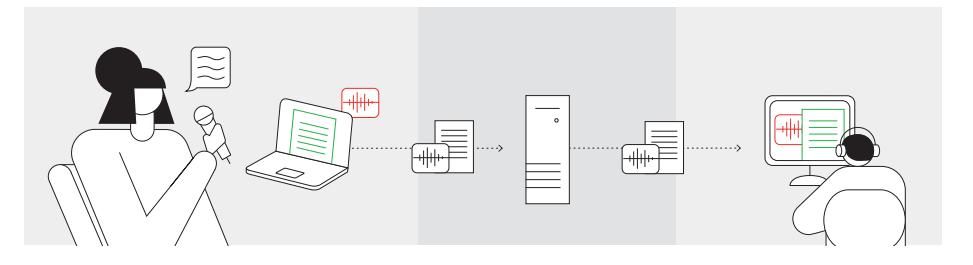

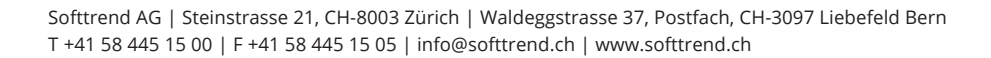

# **Softtrend® Professional Pro Workflow Cloud**

#### **Im Netzwerk und mobil diktieren mit delegierter Korrektur**

Sie diktieren mit Spracherkennung in die Zielanwendung und der Text erscheint sofort am Bildschirm. Die Korrektur nehmen Sie oder Ihre Assistenz vor. Diktate vom Diktiergerät werden automatisch transkribiert und durch die Assistenz weiterverarbeitet.

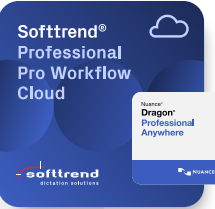

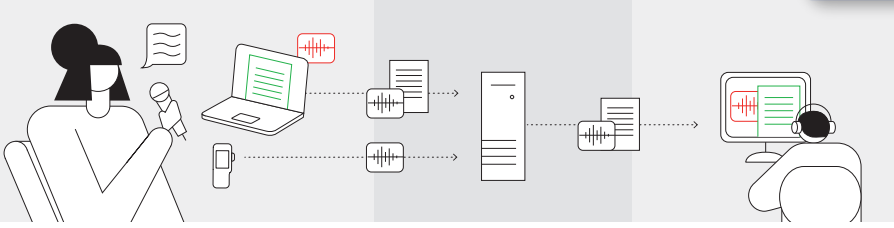

### **Softtrend® Professional Pro Mobile Cloud**

#### **Im Netzwerk und via App diktieren mit delegierter Korrektur**

Sie diktieren mit Spracherkennung direkt in die Zielanwendung und der Text erscheint sofort am Bildschirm – oder Sie diktieren über Ihr Smartphone in die Diktier-App dns.comfort.mobile und der Text wird automatisch transkribiert. Ihre Assistenz korrigiert und verarbeitet das Diktat weiter.

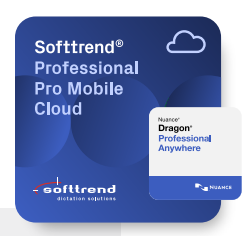

Γ

Softtrend® **Professional Basic<br>Workflow Plus** 

Cloud

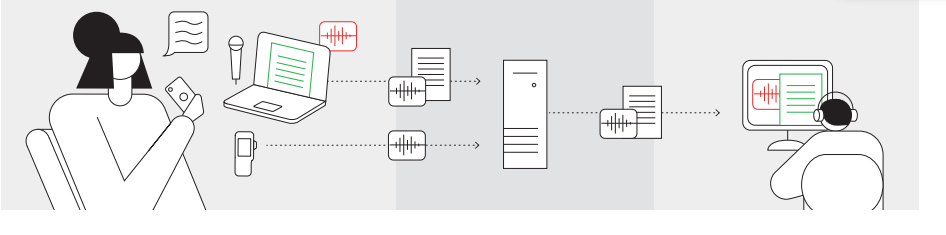

# **Softtrend® Professional Basic Workflow Plus Cloud**

### **Ohne Spracherkennung diktieren**

Sie diktieren auf ein Diktiergerät oder einen PC-basierten Rekorder. Die Abschrift erfolgt im Anschluss an das Diktat durch Abhören – direkt durch Sie oder durch Ihre Assistenz.

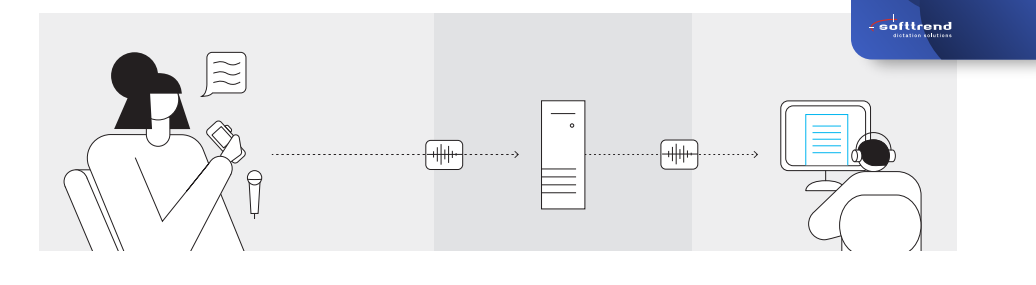

# **Softtrend® Professional Basic Mobile Cloud**

### **Ohne Spracherkennung via App diktieren**

Sie diktieren auf ein Diktiergerät oder einen PC-basierten Rekorder – oder Sie diktieren über Ihr Smartphone in die Diktier-App dns.comfort.mobile, welche die Daten über einen Relayserver an die Diktiersoftware sendet. Die Abschrift erfolgt im Anschluss an das Diktat durch Abhören – direkt durch Sie oder durch Ihre Assistenz.

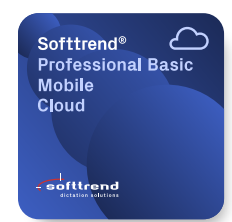

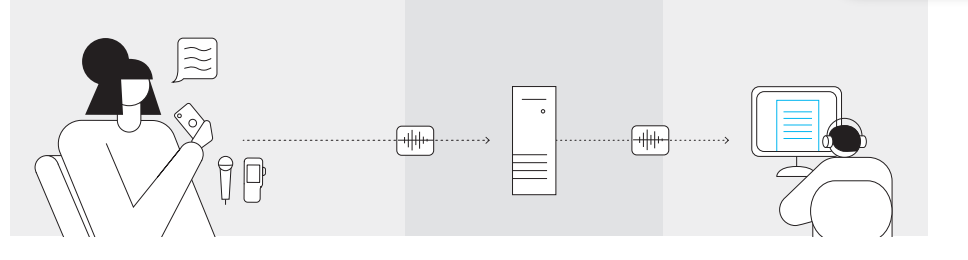